# The Journal of the Houston Area Apple Users Group

Apple II • Macintosh • Newton

Members Helping Members since 1978

December 1996

# **Main Presentation -Alsoft & Rusty Little**

Rusty Little of Alsoft, Inc. will present MasterJuggler Pro and DiskExpress Pro at 11 AM on Saturday, December 2 Ist, in the Cougar Den on the campus of the University of Houston.

Master Juggler Pro is a font management utility that lets you open and close fonts and sets of fonts without having to put them in the Fonts folder or restart. It features built in protection for font corruption, has font gathering capabilities, plus many other useful features.

DiskExpress Pro is the next version of the popular disk optimizer utility that has been winning awards for ten years! This will be a sneak peak at it's many new features. DiskExpress Pro will not be released until 1997 and HAAUG will be among the first to see it first hand.

Rusty is a long time HAAUG member well known for his "easy to comprehend" presentation style. Don't miss his fine presentation. Rusty will have several items for the raffle so be sure to wear your HAAUG T-shirts and hats for an extra raffle ticket.

#### **RE: Pierce Elevated**

To get to the meeting while Pierce Elevated is under construction, take your shortest route toward Galveston and come in

from the South

to 145 North.

Take the Elgin/

Cullen exit left

That will take

onto Elgin.

you to

Calhoun.

| Contents       |
|----------------|
| MailOrder Info |
| T              |

| MailOrder Info2            |  |
|----------------------------|--|
| Tidbits 2                  |  |
| Bottom of the Barrel 2     |  |
| System Performance 3       |  |
| Announcements 4            |  |
| Mac Disk 5                 |  |
| Room Changes5              |  |
| The Top 18 Signs6          |  |
| PhotoShop News6            |  |
| Sig Schedule7              |  |
| Swap Meet Form10           |  |
| Ballot I I                 |  |
| Ad Rates/Directions/Mah 12 |  |

## **Candidate Résumés**

There is a Ballot on page 11 for your use to vote. Please use it! We need to know how you want the club to be run. The people running for Director positions to are: Lyda McGhee, Bruce Baker, Claire Jaschke, Joe Fournet, John Reeves, Tom Dolezal, and Steve Cravey. What follows are their résumés or position papers or whatever you want to call them.

#### Joe Fournet

I've just completed my first year in HAAUG and am enjoying the comraderie and assistance. Seems like a Director's post would enable me to lend some guidance to the Club's overall direction.

Since I have a background in advertising and marketing and am serving on the publicity committee, maybe I can help steer some positive awareness of HAAUG out to the Apple-savvy as well as the not-so-savvy.

We have some challenges ahead of us but we also have some talented folks who can, together, get the job done for the betterment of HAAUG. I'd like a chance to work with the others and hopefully, with a bit of fresh blood, add to the talent level to help spread the gospel of the benefits of HAAUG to those who've yet to enjoy it. Thanks for your support!!

#### Bruce Baker

I have been on the board for two years. I have a Macintosh but I am still very active on the Apple 2 helping me to be an advocate for that large minority in the club. I

see Résumes page 5

# **Change of Address Notice**

HAAUG's official mailing address has changed to P.O. Box 570957, Houston, TX 77257-0957. Mail will be forwarded from the old address for about a year or so, but get your database updated as soon as possible, please!

# Announcement!!

The January Swap Meet will be the 2nd Saturday in January - the 11th of January, 1997. Mark your calendars! Don't miss out! Watch for Flyers at the next meeting or use page 10 of this edition to reserve a table or two!

Joe Cornelius is now acting as Vendor Coordinator for this meeting. See page 10 for details.

Don't worry if you already sent a form to Betty. She's forwarding them to Joe as they arrive.

# **A Short Explanation of Macintosh Memory**

Part 3 of 3

by Charles D Phillips

#### A Better Way To Manage Memory

The idea behind the different memory optimization programs out on the market is that most current consumer computers were designed to run one program at a time. So software has been written to allow us to better use the RAM that is on them.

Different computers have different chips, so there is software for the earlier Macs (like the LC or the SE) and software for the more current Macs (like the CX or the PowerMacs). The older Macs do not have a Paged Memory Management Unit (PMMU).

With a memory optimization program running, it will give an application the space that it needs and make the rest available for other programs. When a program needs to print, it will get the memory it needs no matter which program has it reserved.

see Memory page 3

## AppleEverything Comes Mail Order

#### By Bob McGuinness

I remember the days when Apple wouldn't sell anything by mail order. The closest Apple got to mail order was their sale by telephone to educators. Now you can get MacAnything, including Apple products, through mail order companies.

There are generally a couple of advantages to ordering out of a catalog. If the company is out of state, sales tax doesn't get charged although the purchase normally has some nominal freight charge. You couldn't get air shipment on your own for the little bucks (e.g., \$3) the mail order company has negotiated with air freight carriers.

Another advantage is ease of comparison shopping. You can shop through several catalogs during an advertising break on TV, call it in

APS Technologies 800-862-6805 <www.apstech.com>
Club Mac 800-258-2622 <www.club-mac.com>
MacConnection 800-800-2222 <www.macconnection.com>

MacMall 800-222-2808 (Go to Yahoo and search for Creative Computers, or if you're a glutton for punishment go direct to <www.cc-inc.com/scripts/dbml.exe?template=/tables/cchomepage.dbm.com>

The Mac Zone 800-248-0800 <www.maczone.com>
MacWarehouse 800-255-6227 <www.warehouse.com>
User Group Store 800-350-4842 <www.ugstore.com>.

Editorial note: The User Group Store doesn't always have the best prices but if you buy there HAAUG gets points which add up to new hardware for SIGs, etc. It's just a suggestion!

# Co

One more advantage that the mail order companies provide is the catalogs are a great resource on what hardware and software are available to fulfill a particular need. But don't assume mail order is always the lowest price even when you figure in no sales tax but add back some freight. You still need to understand the local market. If you're in the market for something, look at those Sunday flyers by CompUSA, ComputerCity, etc.

after ER, and have it in your hand by 10 AM the

next morning.

I've used APS Technologies and MacWarehouse and have been pleased with each. If you aren't getting enough Mac mail order catalogs, here are a few you could request:

# **Tidbits**

#### **Cool Websites**

#### compiled by the Editors

<http://wfn-shop.princeton.edu/foldoc/>
Bob Matthews reports that his son found an interesting website that is a huge dictionary of computer terms. It may originate in England, but is mirrored at Princeton. It has very complete explanations of most every computer term you can think of.

<a href="http://christusrex.org/"> This is the Vatican's website. Surf from here to the Vatican museum to see the old masters' work. This includes the paintings by Michelangelo on the ceiling of the Sistine Chapel. You'll never forget this trip!

#### A few shopping sites:

<http://www.godiva.com/> If you like
chocolate (pricey but really good chocolate) take
a look here for it.

<a href="http://www.landsend.com/">http://www.landsend.com/"> This is one of my favorite places to buy clothes for myself and my relations.

<a href="http://www.llbean.com/"> This is the other place I like to go to buy clothes. They also have lots of camping, skiing... that sort of thing equipment... not my kind of thing.

<http://www.metmuseum.org/> The
Metropolitan Museum of Art on-line. I just glanced at it a bit. I used to buy lots of trinkets and stationery there for folks at Christmas. I didn't check to see whether the actual museum was there, too.

see Tidbits page 9

# **Bottom of the Barrel**

Apple Barrel is a monthly publication of the Houston Area Apple Users' Group, P.O. Box 610150, Houston, Texas, 77208.

If you are interested in joining HAAUG, please call the HAAUG Hotline at (713) 522-2179 or sign up via HAAUG Heaven, HAAUG's BBS, at (713) 977-3587. Annual membership is \$35 for new members, \$30 for students, and \$30 for renewing members.

Guests are welcome to attend one or two meetings to get acquainted with HAAUG, but participation in certain presentations and activities may be limited. HAAUG is an independent support group of Apple product users and is not affiliated with Apple Computer, Inc. The following are trademarks of Apple Computer, Inc.: Apple, Apple II, Apple IIGS, Macintosh, Imagewriter and the Apple Logo. All other brand names mentioned are registered trademarks or trademarks of their respective holders, and are hereby acknowledged.

HAAUG wishes to thank HAL-PC for providing HAAUG with Internet service.

#### **HAAUG Officers**

President: Mike Lee First VP — Programs: Vacant Second VP — Facilities: Vacant Secretary: T. Dale Bagwell Treasurer: Elizabeth English Senior Advisor: Mark Jacob Directors: Bruce Baker, John Crawford, Tom Dolezal, Howard Fitter, Clair Jaschke, Lyda McGhee. Past President: Ken Martinez HAAUG Heaven Sysop: Paul Wood HH Administrator: Neal Scott Membership: David Jaschke Apple Barrel Editor: Seeley Miller Apple II Librarian: Mike Brouillette Mac Librarians: Jill Hayhurst, Jonathan Magnus SIG Coordinator: David Scheuer Ad Manager: Peter Gingiss Publicity Chairman: Vacant Vendor Coordinator: Vacant Volunteer Coordinator: Peter Gingiss

#### Apple Barrel Publishing

This month's Apple Barrel was produced by a committee including Victor Agis, Manley Mandel, Elizabeth English, Bob McGuinness, Jerry Jones, and Peter Gingiss headed by Seeley Miller on various Macs running PageMaker. Thanks to Performance Marketing Resources for donating the printing of this issue.

#### Mac and Apple SIGs Wanted

Volunteers who have ideas for SIGs to run, please contact David Scheuer at (713) 464-1228 or send e-mail to david scheuer@haaug.org.

#### Articles Needed - All Flavors

Send any articles to Apple Barrel Drop or to apple\_barrel\_drop@haaug.org.

#### **Memory**

#### continued from page I

One very popular program (RamDoubler) for the "newer" Macs seems to give you twice the memory for which you have installed RAM chips. So a 4 meg Mac seems to have 8 megs of RAM. The computer does not actually have additional RAM, it is just shared more efficiently. As you get close to the limits, the program will compress some information that is in RAM or will even move some information from RAM into Virtual Memory, which is very slow. You don't want to do that, and the secret to avoiding use of Virtual Memory is to not use all the RAM that you now have, but to take advantage of the ability of programs to share RAM.

Take a look at the About This Macintosh box below:

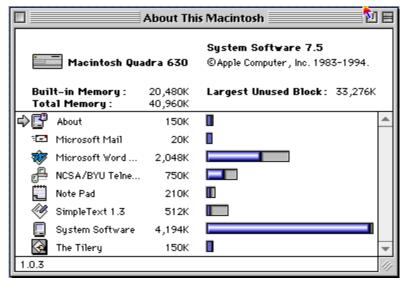

You can see that this person has a memory optimizer installed. They have Built-in and Total Memory. So they have a total of 40,960K of RAM, half of that is hardware chips and half is more efficient RAM sharing.

#### Recommendations

Most people using Macs should be using RamDoubler or Optimem. Older systems should use Optimem and the 68030s and newer should use RamDoubler. There are a few applications that have their own RAM optimization schemes but if you are using one of them you probably know it already.

#### Postscript

After reading this article, many of you will say, "But I never see those Out of Memory dialog boxes" and you should not. The Macintosh manages memory independently and few people need to worry about what is happening. If you do see these dialog boxes, there is nothing wrong with your system, and this gives you some information about what to do about them.

For the end this article, let's answer some questions from the audience.

Someone asked "What about Virtual Memory?" When you think Virtual Memory, think "Slow". It is where you take some of the contents of RAM and store it on the hard drive, and this can be a very slow process. You are usually better off to use a memory optimization program so that your applications use actual RAM. In fact, go to your Control Panels and look at the Memory control panel. I recommend that most people turn Virtual Memory off at all times. Those folks that need virtual memory (mainly people that do a lot of graphics work) probably already know how to manage it.

What is Video RAM? There is special, extremely fast, RAM that the screen display is stored (on most Macs now) and it is called Video RAM. For instance the Mac IIsi does not have VRAM, the Quadra 650 does. On machines with VRAM you can't use VRAM for anything except the video. Some Macs let you add VRAM, and it is normally a good idea to do so. VRAM chips have been pretty cheap.

## **System Performance**

#### by Charles D Phillips

#### Reality and Myth

We have all seen ads for computers that claim that a certain machine is a 66 megahertz (MHz) machine or a 120 MHz machine or whatever. People make buying decisions based on those numbers. People will buy a certain computer because it has a PowerPC chip in it and will walk past a less expensive model because it has a 68040 chip. But most of that is just marketing and does not affect the ability of a person to get something done with the computer. Many companies make claims about system performance and cite numbers such as the speed of the CPU, but that doesn't tell you if the system is "fast" or not. This article is an attempt to explain how to get the performance you need out of a system.

The facts are that the current desktop machines all have tremendous power, and the current applications programs have lots of options that most people will never have a need for. Most people still use their computers for word processing (like writing letters) and spreadsheets; they would be just as happy with an older model, but the marketing folks have convinced them to buy the newer machines.

If you have a computer now and are thinking about buying a new one, you can get more performance out it. You can decide to accelerate your existing computer instead of getting a new one.

To help answer some of the common questions about performance, let's review what makes a computer fast or slow. Computer performance is affected by the processor, the operating system, and the application. Those are the big determining factors, but there are some other things that can be done to maximize the performance of a system so that you may not have to do a major upgrade.

#### **Processors**

A processor has a certain "speed" that is determined by it's design (this refers in part to the instructions that are built in to the chip). For instance, a 68030 has more instructions than a 68020, so a 68020 is almost always going to deliver less performance than an 68030. The 68040 has more instructions built into it, so it performs (roughly) six times better

see Performance page 8

## **Announcements**

#### **Due Dates for Apple Barrel Articles**

The next due date for Copy to be submitted is December 16 for the January issue. We meet the December 17th for the final meeting. We're short of time for the January issue. Copy is due January 20 for the February issue. Plan ahead! Please get it in early, if at all possible.

#### **HAAUG Volunteers**

Volunteer Coordinator at work. Peter Gingiss, will try to place volunteers who replied positively to the survey that they would

be interested in helping. He still wants people who didn't send in a questionnaire to call him at (713) 721-4134 to volunteer.

#### **Next Meeting**

There will also be more First Class Books for sale.

We will be raffling off items from the Boutique after the Main Presentation, but before the Presenter does his raffle. You must be there to get T-Shirts, mugs with the HAAUG logo in color, Koozies, etc.

Get to meetings early and check the SIG schedule to be sure the SIG you wish to attend has not been moved to another time or place. The listing prepared for the Apple Barrel is done about two weeks before the meetings. Due to unexpected events, we can't promise the Apple Barrel listing will be accurate on meeting days. It's on page 7, by the way.

Check the bottom of the next page for one announcement of one unexpected event.

## Résumés

continued from page 1

have run SIGs for the club for several years. I do a Telecom Sig and an Apple 2 discussion group now.

#### Tom Dolezal

Tom is a member of HAAUG's "old" guard and joined ages ago, when the Apple II was King and Steve Wozniak was our hero. He's moved through the ranks of Apple machines, starting in 1978 with an 8K Apple II (serial #453), //e, IIGS, Macintosh Plus, Mac Ilsi, and now various Power Macs.

Tom served as VP of HAAUG in 1988 and has served as Director since 1989. He also co-led the Advanced Apple IIGS SIG for 3 years, and started and led the Internet SIG in 1995.

By day, Tom supports Macintosh and network systems at M.D. Anderson Cancer Center and runs his own Mac and network consulting business. In his real life, Tom is heavily into SCUBA diving, film, home theatre, flying, traveling, Star Trek, music and Aggie stuff.

#### Clair Jaschke

Clair has been around for a long time, too. She ran the HAAUG Boutique for more years than she cares to remember and is currently a director. She also helps David get the membership right and very recently has been helping the Mac library count cash. An Internal Controls thing. She's been running the Quicken SIG ever since the Intuit guy was here last.

#### John Reeves

John has also been around awhile, just not on the board. This is more new blood here. He posts lots of stuff to HAAUG Heaven and tries to help people get on line.

#### Steven Cravey

Steven helped with the Mac library for a number of years but then had to go away to school. He's back and wishes to help. He's good at it and is young blood, if not exactly new blood.

#### Lyda McGhee

Lyda has been a board member on and off for a few years now. She's been around awhile, too. She helped with the Apple II library back when Don MacGregor was handling it. He couldn't talk her into taking it on though. She still helps out with both libraries, although she prefers playing pinball... on her PowerBook.

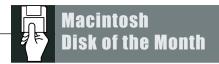

## **The December DOM**

It's Christmas! It's Christmas! Whooooo. Snowing yet? Not? Thought so. <grumble > <mutter> Ah, who needs it, anyways? <dum-tedum> we got presents for you <te-dum-dowop>... what we got what we got... Games, fonts, noises & weirdo control panels, dat's what we got. Figgered y'all been good little Macaddicts -n- deserved better in your stockings than The Virtual Amortization & Tax FiggererUpper I.Ob, guaranteed to eat your year's receipts for lunch and be hungry for more inside of an hour. So none of that The Mac is Serious Business Asset stuff for this goround.

#### **Fonts**

Brassfield and Sultana

#### Sounds

Hey, I like sounds, you like sounds, so I squeezed in two nice ones. The Hitchhiker's Guide Beep and mainly ta give dis jint a li'l class, the one -nonly <u>Vivaldi RV 149 Intro</u> That and Ruby Red libstick will, um, nevermindaboutthat.

#### Gravité

Useless and Possibly Dangerous Control Panel Section: and in this corner, we have Gravité 1.5.sit. (please read the following disclaimer carefully: won't simply won't absolutely will not noldidn'ttryitmyself work on Power Macs. Consider it a Special Goodie for the 68xxx users, for whom I have a special place in my heart <losers> <didn't say that>) Betty tested this one for me on the Quadra, and if it'll work there, well, it'll work anywhere. Use it to play with

your icons in the Finder. Get Nothing Done for Hours  $^{\text{IM}}$ , as you spin icons around your mouse pointer, fling them across the Desktop in tight spirals, blow them to little bits against the edges of the screen... You'll thank me one day.

#### Realmz 3.2->3.3 updater & MacChess 2.0 EN

For the Games section, we have the Realmz 3.2->3.3 updater (the Mac Library, in a fit of generosity, has put together a special el cheapo disk pak for Realmz 3.2.2 and its scenarios, enquire within) and the latest scenario (still in public beta right this second, but playable, and who knows? may be a full release by time this appears in Real Life), Search for the White Dragon. Now, Realmz is my particular hobby horse, so I'll be working overtime to see that we're stocked up on the latest -n- greatest, but I realize that not everyone shares my particular interests <losers> <where'd that come from? > and so have also shoved in a neat little freeware chess game, MacChess 2.0 EN 1995 (and I hope that means something to somebody) which will beat your socks off in 10 moves or less. If you pick the color option, the board and pieces are shown in semi-3d. This will not help you win, but may lessen the humiliation of losing.

The Disk of the Month costs \$3.50 if you supply the disk and \$5 if HAAUG supplies the disk. Come by the Mac PD Library desk to pick up your copy.

Send e-mail if you would like to order in advance. Mail orders welcome! Add 75¢ for shipping and handling per disk.

E-mail addresses:

HAAUG Heaven: Jill Hayhurst InterNet: jhayhurst@iapc.net InterNet: betty@cityscope.net

## **December Room Changes**

This month finds our Main Presentation being held in the normal location in the Cougar Den, but our SIG rooms have been moved to the second floor due renovation of the Underground Complex. We're sorry for this inconvenience, but we just found out ourselves.

As an early reminder the Swap Meet will be on Saturday, January 11, 1997, in the Houston and surrounding rooms on the second floor of the UC. Contact Joe Cornelius to reserve your table at (713) 448-7218.

Happy Holidays!

# The Top 18 Signs

#### You're Addicted to the Internet if:

- 18. Any campground without a T1 line is OFF your vacation itinerary.
- 17. Wife calls you to dinner by posting to alt.food.
- 16. I.V. stand next to your mini-tower.
- 15. Choice between paying Compuserve bill and paying for kids' education is easy if a little painful for your kids.
- 14. Your big pickup line is, "Haven't we met on alt.addict.top5?"
- 13. Batteries in the TV remote now last for months.
- 12. You send in your Top Five List submissions while in the air over Oregon.
- 11. You hire a housekeeper for your home page.
- 10. New mail alarm on your palmtop annoys other churchgoers.
- 9. Your mouse-clicking forearm rivals Popeye's.
- 8. AT&T name you Customer of the Month for the third consecutive time.
- 7. Your idea of socializing is sucking up to Chris White for the number one spot.
- 6. You unsuccessfully try to download pizza from www.dominos.com.
- 5. Your family conducts an intervention via e-mail and checks you into www.bettyford.com.
- 4. You rig your toilet to alert you if you receive any new mail while you're "offline."
- 3. You speak in a monotone voice and call your wife "Friday." (Oops! That's a Sign You're Addicted to Dragnet!)
- 2. You're surprised to learn there's also a 2 O'clock in the "afternoon." and the Number 1 Sign You're Addicted to the Internet...
- 1. You're reading THIS, aren't you?

Permission given to reprint this from Steve Dell (stevedell@earthlink.net) who says, "Just mention that it came out of the "AppleSiders Press" which is the new name for our newsletter. (It used to be called the POKE Apple.)" The footer on his e-mail says, "He who hesitates... gets a better machine and pays less."

# **Photoshop News**

Adobe has announced the impending ("Fourth Quarter of 1996") release of Photoshop 4.0, with an enhanced user interface. Here are some of the new features:

#### Actions palette.

Enables users to record a sequence of editing steps, much like a macro, which can be applied to the same or another image. Steps in the sequence can be disabled or edited.

#### Adjustment Layers.

Apply temporary color and tonal correction and experiment with different looks. These layers can be hidden, trashed, or moved within the layers or "stack" to affect different layers. As with Image Layers, they can be merged when you are satisfied with the final image, giving the user unlimited "undo" capability.

#### Navigator palette.

Provides a thumbnail view of the entire image with a rectangle showing the portion shown in the main document window. To adjust the view, drag the rectangle to a different part of the image or zoom with the magnifying glass, or a slider and numerical field on the palette.

#### Guides and Grids.

Similar to grids found in page layout and illustration programs, can be customized or hidden.

#### **Custom Gradients.**

New options include multicolor gradients with varying opacity.

#### Free Transform.

Apply skewing, rotation, perspective, and scaling to your selection all at once.

#### Digital watermarking.

Embeds a digital copyright mark in your image. Unreadable by the human eye, it signals the program to indicate that copyright information is present when the file is opened.

#### Web integration.

Greater support for file formats used in web pages. Includes a slider control for adjusting quality vs. file size when saving IPEG format.

see Photoshop 4.0 Back Cover

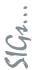

HAAUG Special Interest Groups are a great way to get the most from your computer and your membership. SIG meetings only last about an hour. Plan to attend this month. Check at the entrance for the room assignments and updates of your selections.

#### Libraries 10 AM - 2 PM

HAAUG's Public Domain Libraries offer a wealth of software resources. Bring your own diskette or purchase them at the library. A list of software is available. Your diskette is made to order while you attend the meetings! Volunteers at the Mac copy desk get free copy privileges. Checkwith Jill Hayhurst, help her, and help yourself at the same time. For the Apple II Library see Mike Brouillette. Our Apple II Software Library is the major Apple II resource center in this part of the country!

CD-ROML IBRARY (MAC) ANDREW SMITHMICK -KIEBACH. The club's Mac CD loan-library will be available to members. A valid current membership card will be required along with a check for a deposit on these CDs. (\$10 minimum)

#### 9:00 AM

#### EXCEL (MAC) - JOE MUSCARA

An Excel discussion group in which participants are invited to bring in problem spreadsheets - or upload them to Joe on HAAUG Heaven in advance so he can review the problem. Also, along with the problems, participants hopefully will bring solutions to problems that they have solved.

#### MAC 101 (MAC) - KEN MARTINEZ

Level — Beginner. This is a SIG for first time Mac users. Come in and join us as we discuss hardware/software solutions to your problems, how-to's with various software, & bug fixes.

#### 10:00 AM

# A PPLE II SERIES Q&A (A PPLE) - CJ S ETTLES CLARIS WORKS (MAC) - TONY TURBEVILLE

For beginning and intermediate users. For the Dec. 21 meeting, we'll take up ClarisWorks Basics, with a Q&A session and on-screen demos if someone in the group knows the answers. Please post any advance questions here. If we have time, I'll be ready to do a small presentation on Spreadsheet Basics.

#### HTML (M AC) - RICHARD ROBERTS

HTML beginners. The goal will be to proceed

as quickly as possible to the creation of a web page.

At about 4 PM to 5 or so we meet at the Pizza Hut across the street from the U of H. It's called the Pizza SIG and lasts for a couple of hours. Come join the crowd!

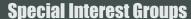

Meeting Schedule for Saturday, December 21, 1996
UH Main Campus University Center, Underground & Upstairs
as of 11/30/96 Check the Schedules at the meeting – see map on back

MACINTOSH FUNDAMENTALS — SIDNEY CHEN All levels — Topics vary with group needs and interests. Make life on the Mac easier, more productive, and more trouble-free.

Quicken (Mac) – Clair Jaschke – All Levels Come see why this is easy-to-use program is the most popular home and small business accounting system going. More exploring Quicken 7. A new look from Quicken 6 and lots of new features and enhancements.

#### 10:20 AM

#### NEW MEMBER ORIENTATION

Getting the most from your membership. How HAAUG works to serve you. Meet the Mentors.

#### 11:15 PM

Main Presentation Alsoft Corporation

#### 12:30 PM

#### GAMES (MAC) - ROBERT LEWIS

Walk-throughs, demos, and reviews. The hot new ones. Christmas SUPER 2 hour SIG. Still time for last minute shopping.

INTERNET (APPLE & Mac) – DAVID LUDWIG Topic to be announced.

MAC TV & V IDEO (MAC) — ARI BURGESS
Digital Video SIG for those who can't afford the
very best. We will show how very much can be
done with equipment that is not the fastest and
most expensive. Make high-quality low-budget
videos on your Mac. Next meeting the sig will
concentrate on shareware solutions to editing
video.

Mac Programming 101 (Mac) – Paul Roebuck Discussion concerning BeOS and its effects if Apple licenses it to become MacOS-TNG. Introduction to JAVA will resume in February.

What's New IN APPLE II (APPLE) – BRUCE BAKER fyou have a hardware problem that needs diagnosing, consider bringing in your equipment. The SIG will usually have a monitor but the rest is up to you. David Fretzwill be demonstrating Wolfenstein for the GS. This game is based on the PC version from ID software. It is a beta copy for now and can be distributed.

#### 1:45 PM

ART & ILLUSTRATION (Mac) – WAYNE BOSTOW This group leader can go as deep into the system as members request.

#### DATABASE (MAC) - CHUCK HINKLE

Level will be set by group. We're going to begin a multi-month comparison of various databases. n November and in subsequent meetings, we will examine the application started in October as it appears in several database languages and discuss the advantages and disadvantages of each. Focus for December may be on data warehouse and basic differences between desktop databases and client/server databases.

**EDUCATION** (Mac) – LARRY McLoughlin Responsive to all levels – More than education, this SIG is of interest to everyone. Software selection for parents, teachers, and young children, everyone considering software for young children as well as educators.

**SIGN** EWTON (NEWTON)—SEAN JOHNSTON—ALL LEVELS New SIG leader Sean Johnston will discuss the latest Newt stuff and Newt rumors.

TELECOMMUNICATIONS (APPLE & MAC) — BRUCE BAKER Level adjusts to group needs. Getting started with your modem, learn new tricks and places to go. We were going to call some local boards and look at "look and feel" along with online games and ways to connect to internet from local boards and see how you can post to usegroups without paying a red cent! This might have to be post-poned depending on phone line availability.

USELESS BUT NEAT (MAC) — ANDREW McClure Random mostly internet related stuff (freeware quicktime VR creation, real VR, hotsauce, and other things that cause type 1 I errors frequently). There will also be a playing of 30 seconds of the music video "novocain for the soul" by the Eels.

UTILITIES (MAC) - ROBERT LEWIS

This is for everybody. Will not be meeting this month to make time for a two hour special game SIG.

### 3:00 PM

Applescript (Mac) – Jonathan Magnus Level adjusts to group needs.

PAGE MAKER (MAC) - SEELEY MILLER

Picking up the pace, the SIG will start a new document from the beginning and then go into each phase of Pagemaker.

Any volunteers out there? Call David Scheuer at (713)-464-1228 or send e-mail to david\_scheuer@haaug.org.

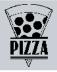

#### **Performance**

#### continued from page 3

than a 68030. A RISC (reduced instruction set computer) is going to run faster than a traditional CISC (complex instruction set computer). The PowerPC chip is the only widely available RISC chip for consumer computers.

The computers also have oscillators in them that "clock" the CPU and determine the execution rate of the computer. By running the clock faster, the computer executes instructions faster. Macs often have a number of oscillators in them that clock different parts of the computer. For instance, the Ilsi has four oscillators, each of which clocks a different part of the computer such as the CPU, hard drive, floppy drive, etc. Many versions of the Mac have nearly identical motherboards but have been released at different clock speeds. This is a big part of the difference between the Centris family and the similar Quadra family. For instance, the 25 MHz Centris 650 is very similar to the 33 MHz Quadra 650. The 20 MHz Centris 610 is very similar to the 25 MHz Quadra 610 The clock speed is not the only difference between them (the Quadra 610 also has a built-in Floating Point unit that the Centris model doesn't have, for instance) but it accounts for a major part of the difference in apparent performance difference for many beoble.

A lot of comparisons are made between the processors that run the Macintosh Operating System (MacOS), made by Apple and or IBM, and Windows (made by Intel). If you want to compare the competing Windows and Macintosh chips, this is the accepted comparison:

| Intel Chip  | Apple Chip | Type Of Chip |
|-------------|------------|--------------|
| 80286       | 68020      | CISC         |
| 80386       | 68030      | CISC         |
| 80486       | 68040      | CISC         |
| 80586 (Pent | CISC       |              |
|             | 601        | RISC         |
|             | 603        | RISC         |
|             | 604        | RISC         |

One more small (for Mac users) point. Processors are limited to what the computer they are in can do. For instance, I frequently use a 80386 computer (using Windows 3.1) that has an 8 bit data bus. The computer runs just fine, but when you try to print something it takes a very long time. In spite of that, lots of people buy and install faster processors, and are then disappointed because their computer performance does not increase. For this

reason, if you look at most of the compact discs that can run on both a Windows machine or a Macintosh, the system requirements are often for a 66 MHz 486 Windows machine even though the same CD only requires a 25 MHz 68030 Macintosh. Macs have had fast internal transfer speeds for a long time. There are some hardware changes that you can make to most computers to get more performance out of a given system, both Macs and PCs can be "clock chipped" to make their CPUs run faster. Most catalogs sell clock chip kits that just snap on to the existing Intel or Apple motherboards and give a nice speed increase at a reasonable price. People with PowerMacs should definitely get one of these. Older computers can also be clock chipped, for instance, the Mac IIsi runs at 20 MHz but can easily be modified to run at 25 MHz; the Centris 650 runs at 25 MHz but can easily be accelerated to 40 MHz. Chipped computers normally run the same software, but faster. The speed increase is not always tremendous but the cost is very reasonable.

You can also get a boost by adding more RAM, but that is normally a small improvement. If the price of RAM is low (like it is now) that would be a good investment.

## Operating Systems

An operating system can make your operations fast or it can slow you down. For instance, OS/2 is a true 32 bit operating system and so is faster than Windows95, which still has 16 bit code in it. You are better off to stick with a true 32 bit operating system such as OS/ 2, Windows NT, or (or course!) the MacOS. True computer geeks will want to go with one of the versions of Unix that runs on the Mac or on Windows machines. Unfortunately, not all of the MacOS is PowerPC native, some parts are still in the code for the 680x0 machines. There are some things that can be done to software to make your computer run faster. For instance, PowerMacs should definitely run SpeedDoubler. This is a program that improves their speed significantly, in part, by using a faster emulator.

Even with operating systems, the newer versions usually run slower than older ones, developers come out with new features that add complexity to the system.

This is not always true for the MacOS, if you have a 68030 processor or better you should run the latest version of the MacOS

since it has speed improvements built in for both 680x0 Macs and PowerMacs. System 7.5.3 runs faster than System 7.5.1 on most systems.

#### **Applications Programs**

Once you have decided on an operating system, you need to get applications that run under it. For instance, there are not many applications that run under OS/2 without an emulator program (that emulator will slow things down). If you have a PowerMac, you should stick to programs that are PPC native such as WordPerfect or Word. When you run programs that are not PowerPC native, you will use the emulator, and that will slow you down. Fortunately, there are lots of PowerPC native programs for almost every need. Applications programs can also slow you down if they give you lots of options that you don't need. For instance, most people could use Word version 4 and never think of something they couldn't do. Many people run Word 6 on a Mac (or Word 7 on a PC) even though it runs much slower than the earlier versions. And they feel that they have a better system! But if they were to run the earlier versions of the software they would actually get much better performance.

#### **Utilities**

Utilities can make it easier to use your system. For instance, people running the MacOS should consider buying PopupFolder and some similar programs that extend the functions of the operating system.

To optimize their memory usage, Mac owners should definitely run RamDoubler or Optimem (depending on your CPU). If you have a 68020 (like the LC), you should run Optimem and if you have a 68030 (like the Ilsi

see Performance page 9

#### **Performance**

continued from page 8

or later), you should use RamDoubler.

#### **Conclusions**

As you can see, it is possible to assemble a very powerful, late-model, expensive system that is much slower than a less expensive, more useful system. If you are buying or upgrading a computer, you need to look beyond the marketing hype and think about what you want.

If you are learning how to use a computer,

want to do word processing or your taxes, or whatever; get a less expensive system, maybe even a used Mac. Some examples are the Quadra 630 or PowerMac 6300; many of the catalogs still have even the Quadra 630. You should consider speeding up your system to get some more performance out of it, but the entry level systems that

of it, but the entry level systems that are being sold right now have lots of power.

If you are doing work with multimedia or digital photography, you need the most current processor. You could add some hardware or software to speed up the system, but you will need raw power. If you are unhappy with the performance of your current computer, you can upgrade the hardware but you often can get better performance by dropping back and using an older version of an application.

#### Disclaimer

This overview is just to increase the understanding of what makes the computer experience seem fast or slow. I am just a computer user, and not an expert by any means.

An operating system can make your operations fast or it can slow you down

#### **Tidbits**

continued from page 3

#### **Our Web Pages**

#### by John Potter

Check out my home page at: http://www.neosoft.com/~jrpotter. Clicking on 'John' will take you to my page which has Useful Stuff, Neat Stuff, Macintosh Stuff, and other things. Let me know what you think of my hit counter at the bottom of the page. Be sure and check out my Word Search Puzzles. I make 3 or 4 new puzzles each month. Clicking on 'Karen' will take you to my wife's page. She has lots of neat stuff for kids just learning to read. There are many activities and fun things to encourage and help little ones to become great readers.

Please post your favorites to us with a bit of description about them to Apple Barrel Drop or Apple Barrel\_Drop@haaug.org. As we have space we'll include them. Sorry you can't command-click them. Also check HAAUG's web site at <a href="http://www.haaug.org/">http://www.haaug.org/</a>

# **Power Mac Startup chime** by John Potter

I just read this in <u>Using the Macintosh</u> and thought it was interesting. The startup chime on Power Macs is jazz artist Stanley Jordan strumming his guitar.

Place Postage Here

Joe Cornelius Houston Area Apple Users' Group Vendor Co-ordinator 7102 Deep Forest Dr Houston, TX 77088-6623

## **About the Swap Meet, January 11th**

**Houston Area Apple Users' Group** 

Reservations are now being taken for tables with electricity and without. We can arrange to share tables for those members with a small quantity of items to swap.

One table is free for paid up members, those with dues scheduled for payment in January can be paid during the meet. Extra tables are \$50 each for members. Dealer tables are \$50 each.

Electricity is \$5 each for both members and dealers (Cords will **not** be allowed across walk-ways).

Please provide your name, member number, expiration date, phone number, so it can be confirmed with your table number.

Each table will be tagged with the reservation name prior to the swap meet and an alphabetical name list will be posted on the doors, in case you forgot the reserved table number. Everybody will be in the Houston and surrounding rooms on the second floor of the UC this time, so you don't need to select a location.

For reservations, send e-mail to: joe\_comelius@haaug.org or photolab@aol.com

If you are unable to send e-mail: Call Joe at (713) 448-7218 or fax the form to him at (713) 448-3031.

Orfill out the form and mail it to Joe. The address is already there for you. Check to see that he will receive it in time. Created to be folded in thirds to keep personal information private.

#### **HAAUG Ballot Form**

| These are the candidates that the Nominations Committee has proposed:  ✗ or ✔ make your mark! Please!  President  ☐ Tom Turcich  VP-Programming ☐ Rex Covington  VP-Facilities ☐ Joe Cornelius  Secretary ☐ T. Dale Bagwell  Treasurer ☐ Elizabeth English | Directors  Select six (6) from: Tom Dolezal Clair Jaschke Bruce Baker Joe Fournet Steven Cravey John Reeves Lyda McGhee | <ul> <li>Write in your 6 choices below. This is the real election.</li> <li>1</li></ul> |
|----------------------------------------------------------------------------------------------------|----------------------------------------------------------------------------------------------------|-----------------------------------------------------------------------------------------|
|                                                                                                    |                                                                                                    | Place<br>Postage<br>Here                                                                |

Houston Area Apple Users Group Ballot P.O. Box 570957 Houston, TX 77257-0957

#### **Election Ballot**

Listed above are the candidates running for office. You get to elect which ones you think would best represent what you want HAAUG to be. We know you just finished voting for or against a lot of other stuff. This is much simpler, and there is very

little in the way of campaigning being done.

Your ballot must be in by December 28th to give the Board time to pick up the mail, and then count the Ballots on the 30th, the next Board meeting date.

The label on the other side of this ballot will serve to verify that you are a member in good standing, and therefore allowed to vote. Please don't remove it. Just vote for whoever you want and stick the Ballot in the mail.

To save postage bring your ballot to the December meeting and drop it off.

**Upcoming Meeting Dates & Tentative Main Presentations:** January II, 1997 — Swap Meet (firm) February 15th — Adobe (firm) March 15th — Mac Home Journal (very tentative) April 19th — May 17th —

## Photoshop 4.0

continued from page 6

#### Integration with other Adobe products.

An updated interface that will be found in future versions of other Adobe graphics applications, making it easier for users to work with other Adobe products. Suggested retail price \$895, upgrades from any previous full version \$149. Upgrade from Photoshop LE \$199.

#### PhotoDeluxe.

For those who prefer not to wade too deeply into image editing, PhotoDeluxe offers an easy to use product based on Photoshop technology. A promotional price of \$49 is available through January 31, 1997.

#### **Directions to the Meeting**

from the south

From Pasadena, Galveston, Clear Lake, and other points South, get onto 145 north towards downtown Houston. Take the Elgin/ Cullen exit and turn left onto Elgin. Go under a group of overpasses then bear right onto a ramp that leads you to Calhoun.

From most areas Southwest, West, and North, take the most convenient freeway to downtown Houston and get on Interstate 45 (Gulf Freeway) South. Take the Calhoun/UH exit and follow the road as it curves to the right.

. At the 3rd light, turn right into "UH Entrance # I." The University Center will be ahead of you, the first building on the right. You can park free in the first parking lot on the right.

## **Advertising Rates**

| Space Size | lΧ  | 3X  | 6X  |
|------------|-----|-----|-----|
| 2/3 page   | 125 | 120 | 115 |
| 1/2 page   | 90  | 85  | 80  |
| 1/3 page   | 75  | 70  | 65  |
| 1/4 page   | 65  | 60  | 55  |
| 1/6 page   | 40  | 35  | 30  |
|            |     |     |     |

The Apple Barrel is published 12 times a year and is sent to all HAAUG members (approximately 800) and to

about 125 other user groups. If you would like to advertise in "the Barrel" contact Peter Gingiss, Advertising Manager, through the HAAUG Hotline (713) 895-6464 or on HAAUG Heaven or at (713) 721-4134 for more details.

Also contact HAAUG for information about member classified listings in the Apple Barrel.

The Houston Area Apple Users Group provides a forum for the exchange of ideas and information about Apple Computer products and their associated hardware and software. Meetings, newsletters, special interest groups, the BBS and other events create this forum.

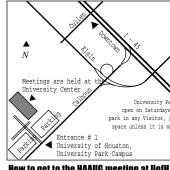

How to get to the HAAUG meeting at UofH

#### **Apple Barrel** December 1996

## **Houston Area Apple Users Group**

P.O. Box 570957 Houston TX 77257-0957